# **MD APP GPU COMPUTE**

**Cheng Yi (易成), Solution Architect** 

chengyi@nvidia.com

**NVIDIA.** 

# **GROMACS PERFORMANCE TREND**

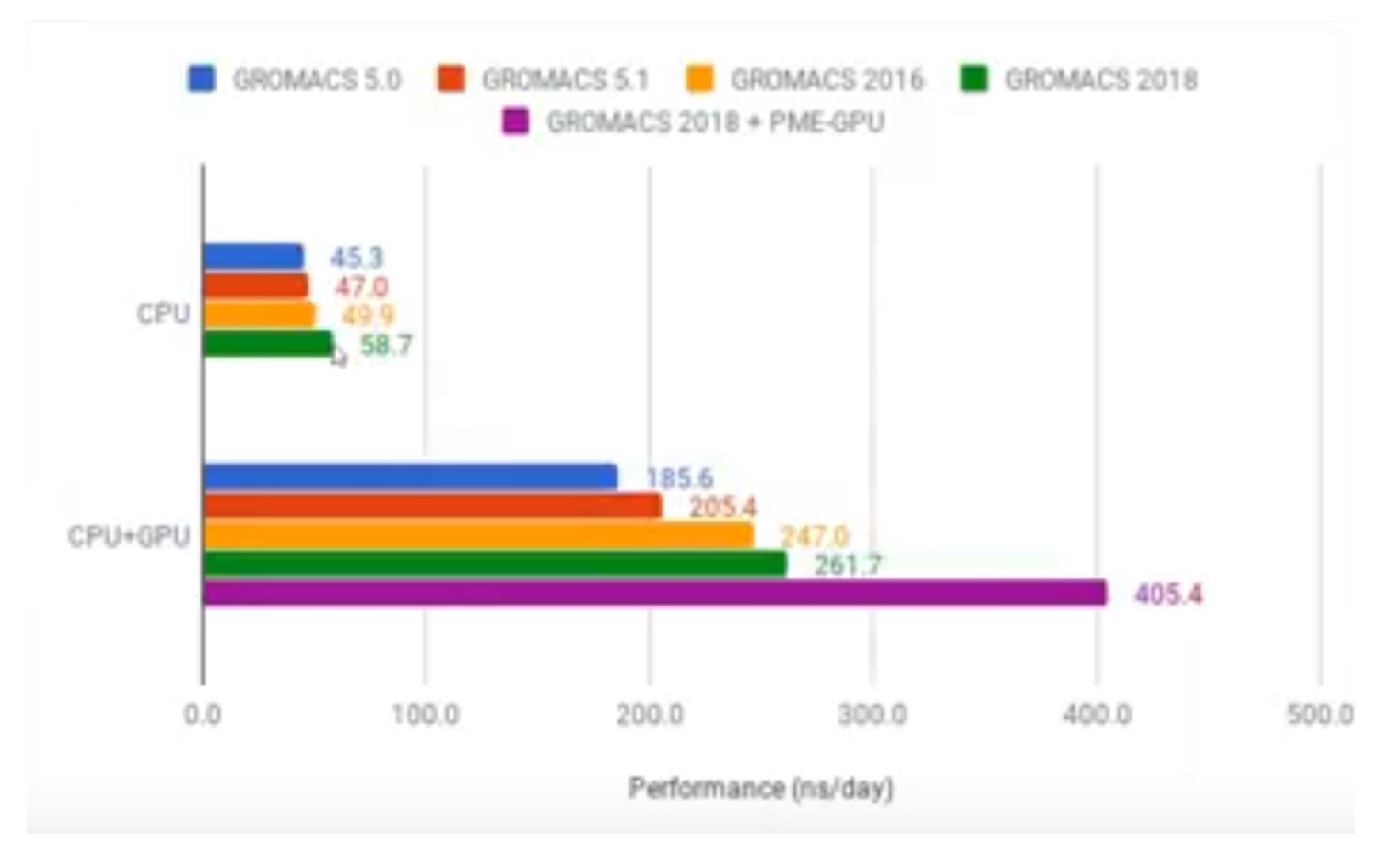

## **GROMACS MULTIPLE RANKS,SEPARATE PME RANKS,AND WITH GPU**

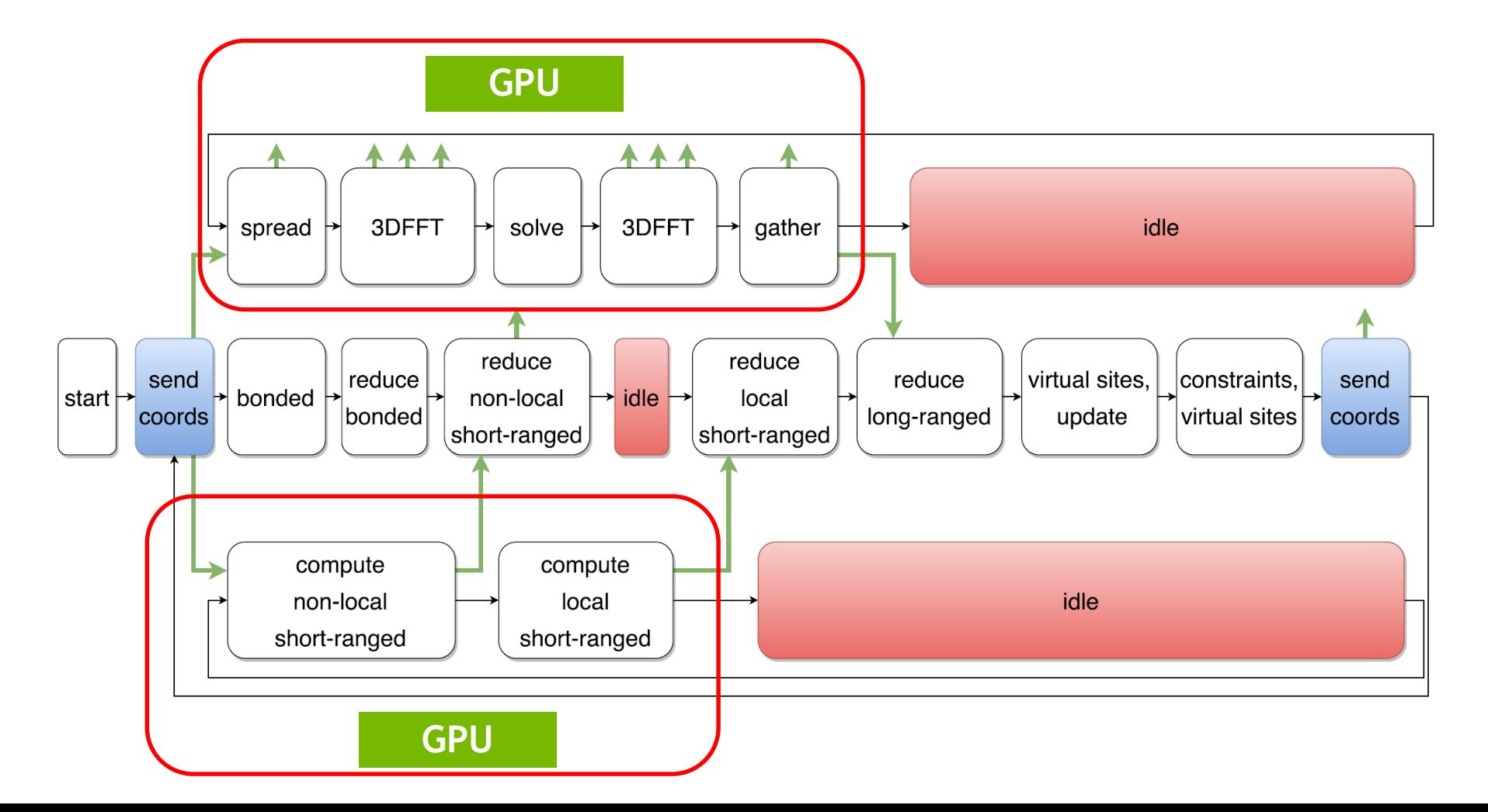

## **GROMACS WATER 1.5M ON V100 VS P100 (PCIE 16GB)**

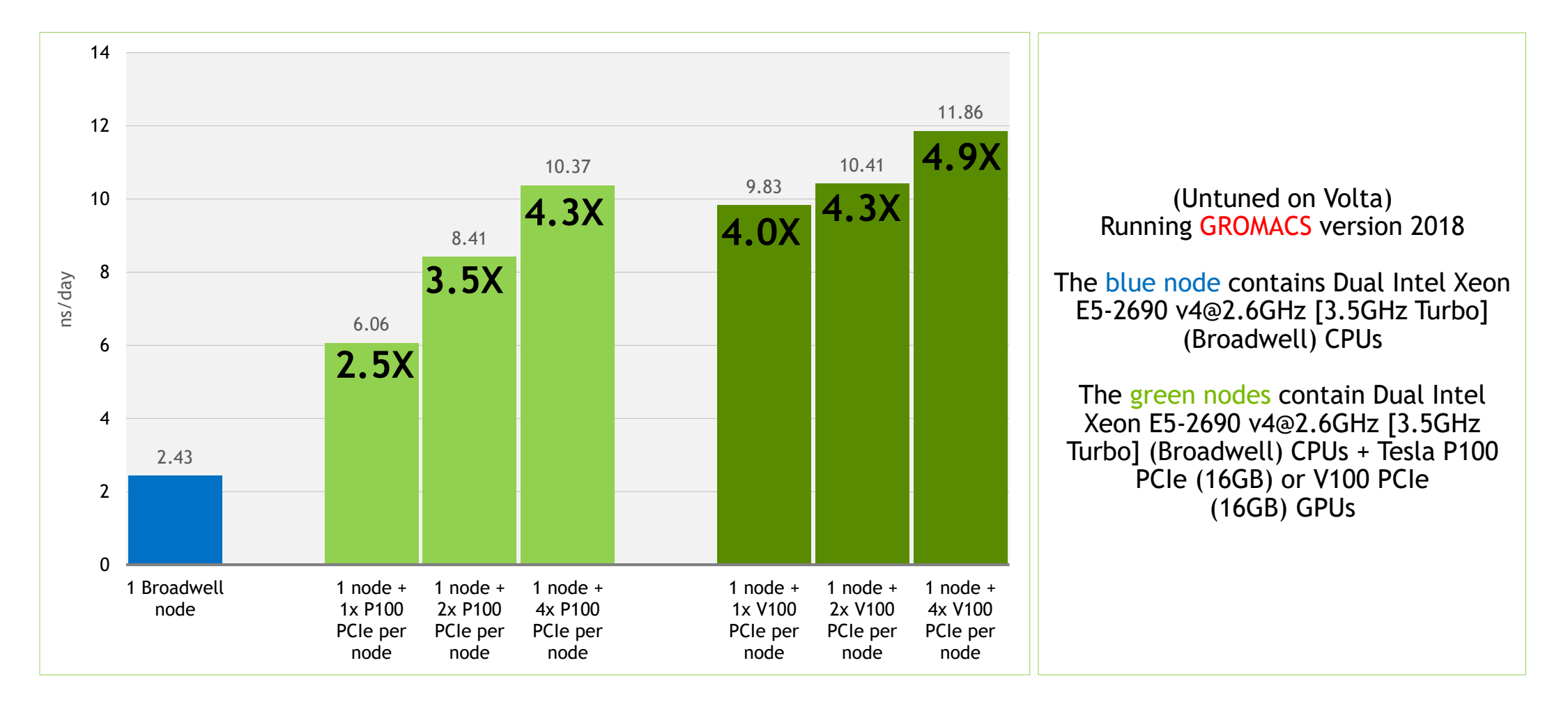

# **GROMACS的安装和运行**

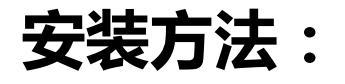

- 源码编译安装
- 使用NGC容器镜像, 免安装, 直接使用

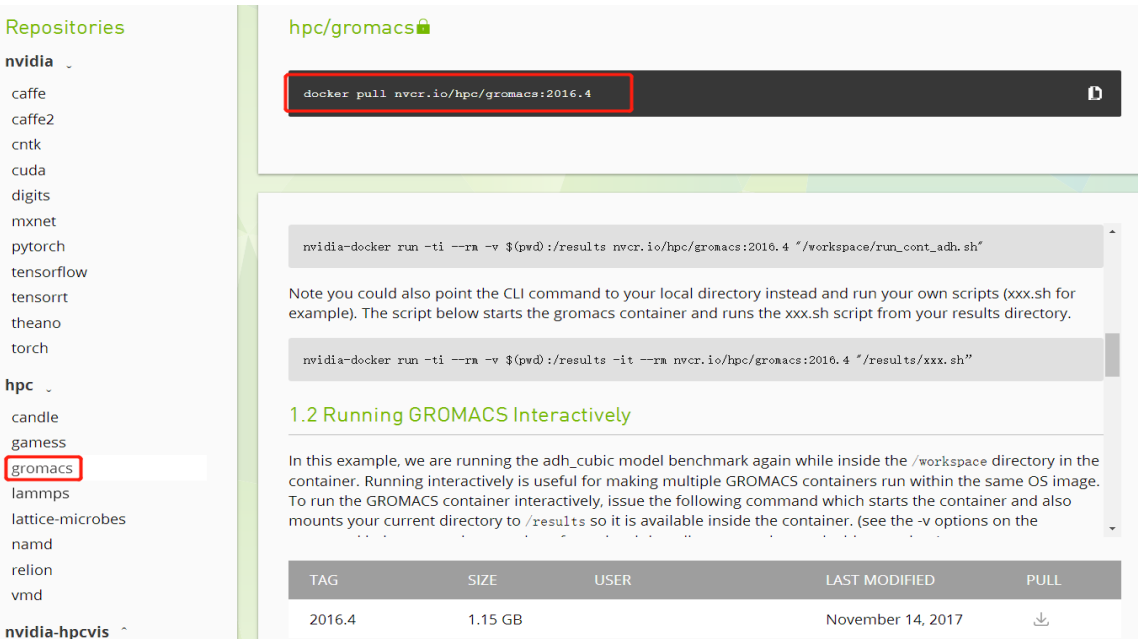

最新版本:

- GROMACS version: 2018
- PME on GPU
- 基于CUDA编程,GPU加速好

## **NAMD Performance Equivalency**

Single GPU Server vs Multiple Skylake CPU-Only Servers

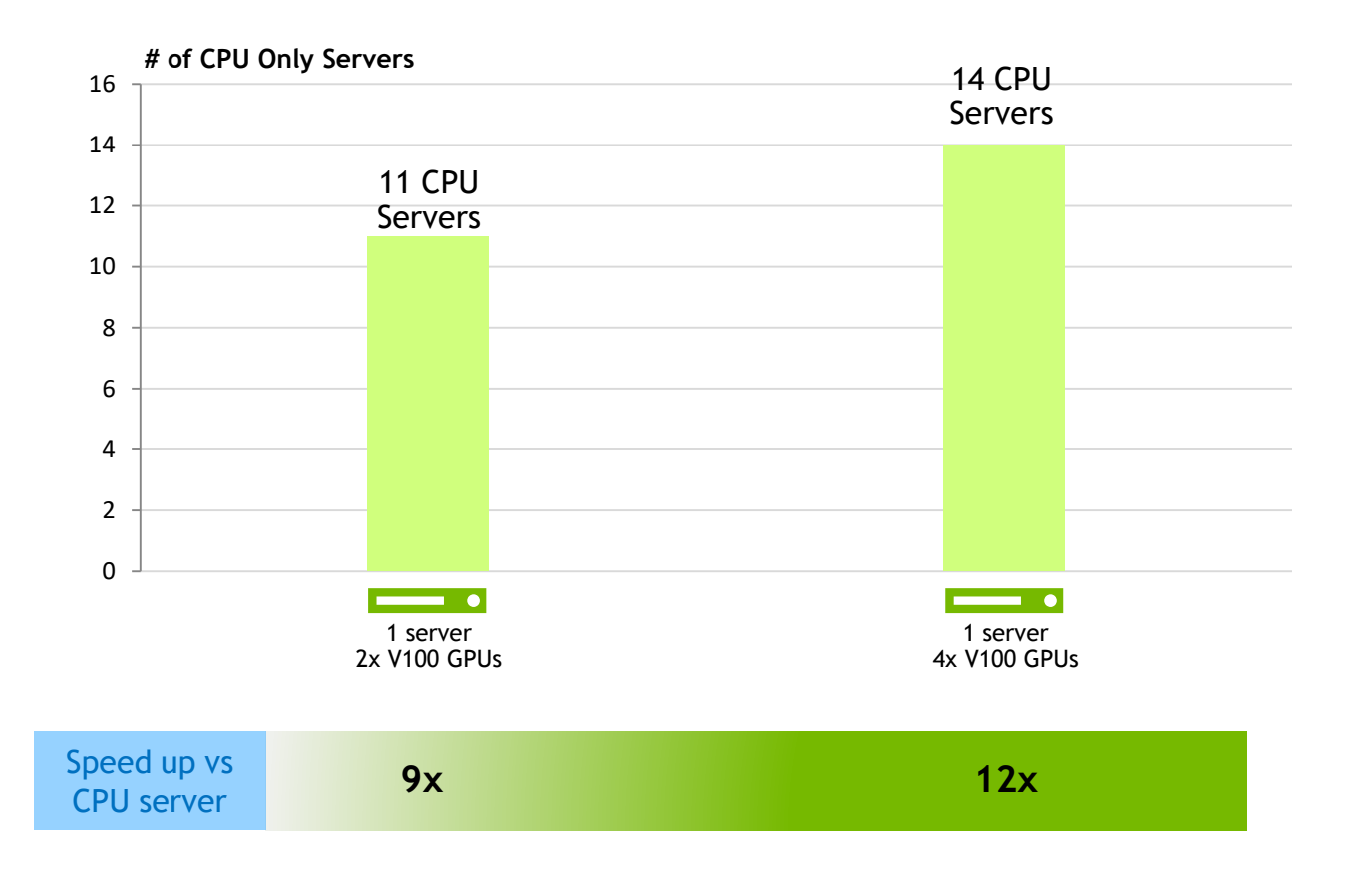

CPU Server: Dual Xeon Gold 6140@2.30GHz, GPU Servers: same CPU server w/ V100 PCIe CUDA Version: CUDA 9.0.176, Dataset: STMV

To arrive at CPU node equivalence, we use measured benchmark with up to 8 CPU nodes. Then we use linear scaling to scale beyond 8 nodes.

## NAMD Geoscience (Oil & Gas)

*Designed for high-performance simulation of large molecular systems*

**VERSION** 2.13

### ACCELERATED FEATURES

Full electrostatics with PME and most simulation features

### **SCALABILITY**

Up to 100M atom capable, multi-GPU, Scale Scales to 2xP100

### More Information http://www.ks.uiuc.edu/Research/namd/

# **NAMD的新特性大都与GPU相关**

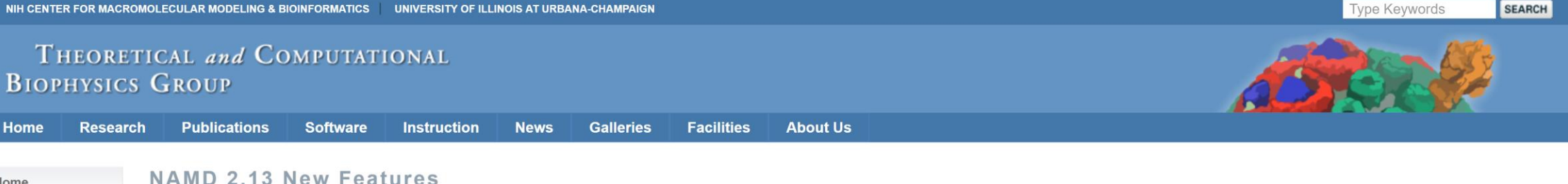

#### Ready for Testing in NAMD 2.13b1

Publications The following features have been released in NAMD 2.13. Any bug fixes will appear in the nightly build version on the download site. Any documentation updates will appear in the Nightly Build User's Guide (online or 2.4M P release notes. Research

#### GPU-accelerated simulations less limited by CPU performance

Contributed by Antti-Pekka Hynninen. Bonded forces and exclusions are now offloaded to the GPU by default. (May be disabled with "bondedCUDA 0". Note that this is a bit flag so default is "bondedCUDA 255"; setting "bondedC 1" will offload only bonds, not angles, dihedrals, etc.) Removes all load-balanced work from the CPU, leaving only integration and optional features. The only benefit is for machines that were limited by CPU performance, s dual-socket workstation with an older GPU may see no benefit, while a single-socket desktop with the latest 1080 Ti will see the most.

#### Improved GPU-accelerated performance for non-orthogonal cells

The "useCUDA2" and "usePMECUDA" kernels introduced in NAMD 2.12 now also support non-orthogonal periodic cells.

#### **Updated CUDA compatibility**

Updated CUDA kernels for version 9.x compatibility, as required by Volta.

#### Replica exchange solute tempering, 2nd generation (REST2)

Enhanced sampling method that scales intramolecular potential energy of a protein to lower barriers separating different confirmations. Flexible implementation that allows independent scaling controls over electrostatics, Waals, and bonded energy terms. Compatible with CUDA acceleration. Contributed by Wei Jiang and Jonathan Thirman.

#### **Constant-pH MD**

Overview

**Software** 

**NAMD** 

I VMD

MDFF

**D** QwikMD  $\triangleright$  Other

Outreach

GPU Computing Lattice Microbes

Atomic Resolution **Brownian Dynamics** 

Makes use of nonequilibrium MD / Monte Carlo moves to enable constant-pH MD simulation of explicit solvent systems, with computational cost that increases linearly with the number of titratable groups. Contributed by Brian

#### Improvements to hybrid QM/MM simulation

Combine QM calculations for regions such as active sites of enzymes with fast classical calculation for the rest of the biomolecular system. Interfaces provided to QM packages MOPAC and ORCA. Improvements since 2.12 includ eimulation enture with OwikMD and vieualization of molocular orbitale uning VMD, plus various bug fivos to NAMD. Contributed by Marcolo Malo. Dafool Domardi, and Till Dudook

# **NAMD的安装和运行(非常适合GPU)**

## **安装方法:**

- 源码编译安装
- 使用NGC容器镜像, 免安装, 直接使用

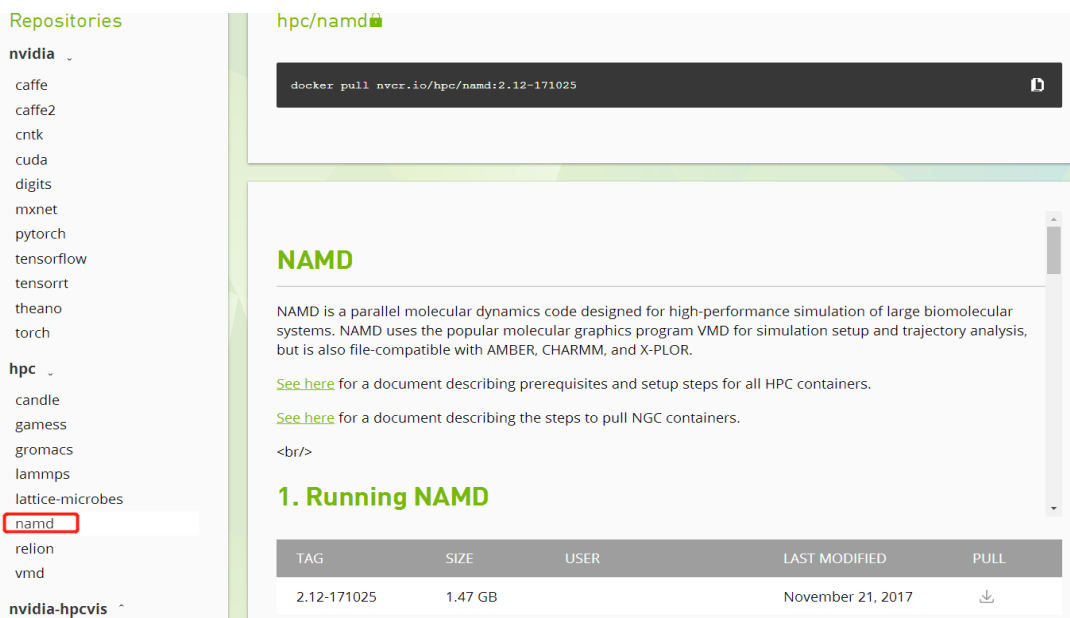

最新版本:

- NAMD version: 2.13
- 基于CUDA编程,GPU加速好

## **LAMMPS Performance Equivalency**

Single GPU Server vs Multiple Skylake CPU-Only Servers

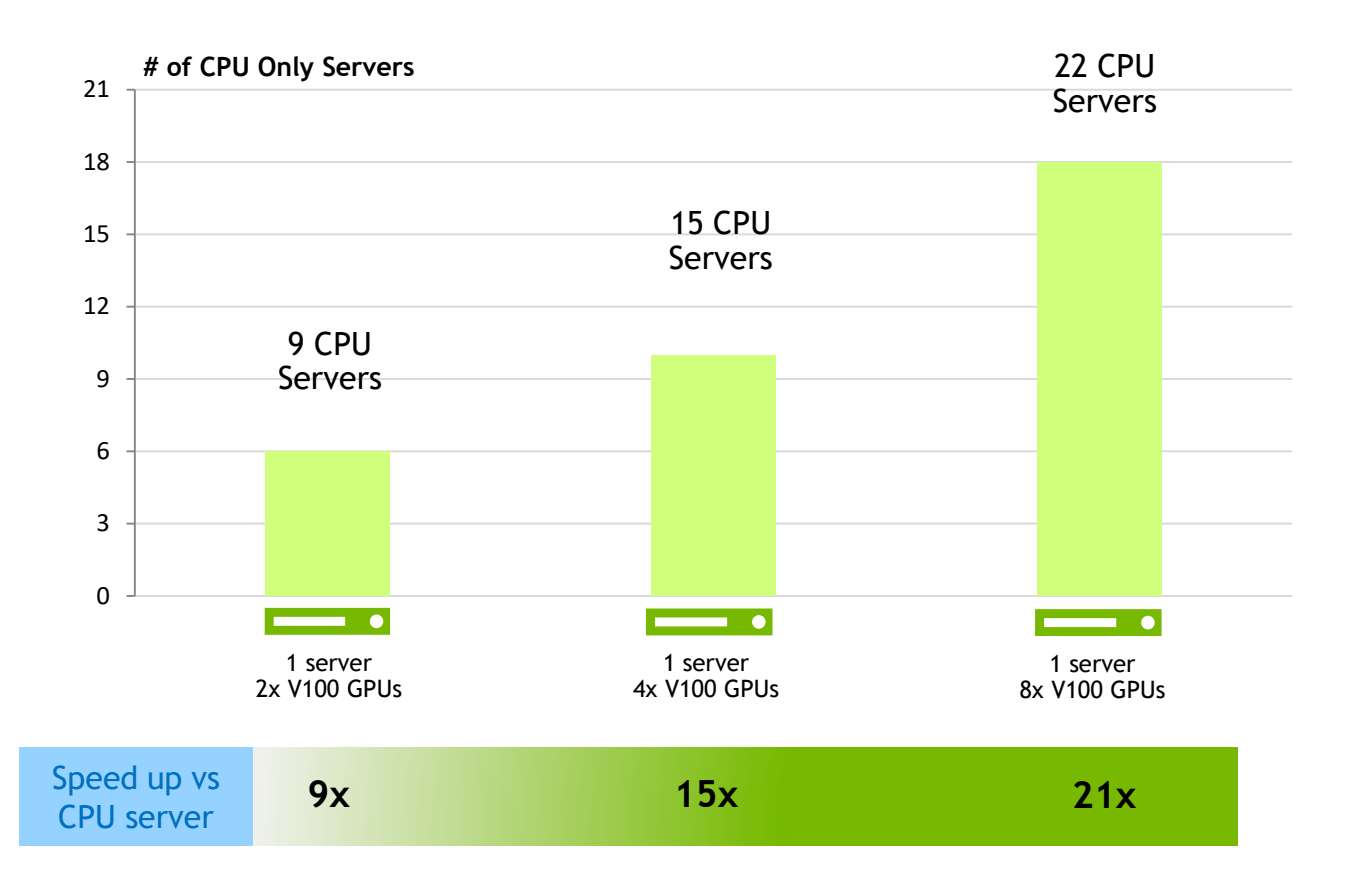

CPU Server: Dual Gold 6140@2.30GHz, GPU Servers: same CPU server w/ V100 PCIe or V100 CUDA Version: CUDA 9.0.176, Dataset: Atomic-Fluid Lennard-Jones 2.5 Cutoff To arrive at CPU node equivalence, we use measured benchmark with up to 8 CPU nodes. Then we use linear scaling to scale beyond 8 nodes.

LAMMPS Molecular Dynamics

*Classical molecular dynamics package*

**VERSION** 2018

### ACCELERATED FEATURES

Lennard-Jones, Gay-Berne, Tersoff, many more potentials

### **SCALABILITY** Multi-GPU and Multi-Node

More Information http://lammps.sandia.gov/index.html

# **LAMMPS的安装和运行**

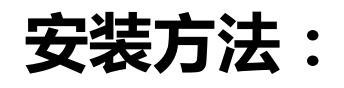

- **最新版本:**
- 22 Aug 2018

• 基于CUDA编程,GPU加速好

- 源码编译安装
- 使用NGC容器镜像, 免安装, 直接使用

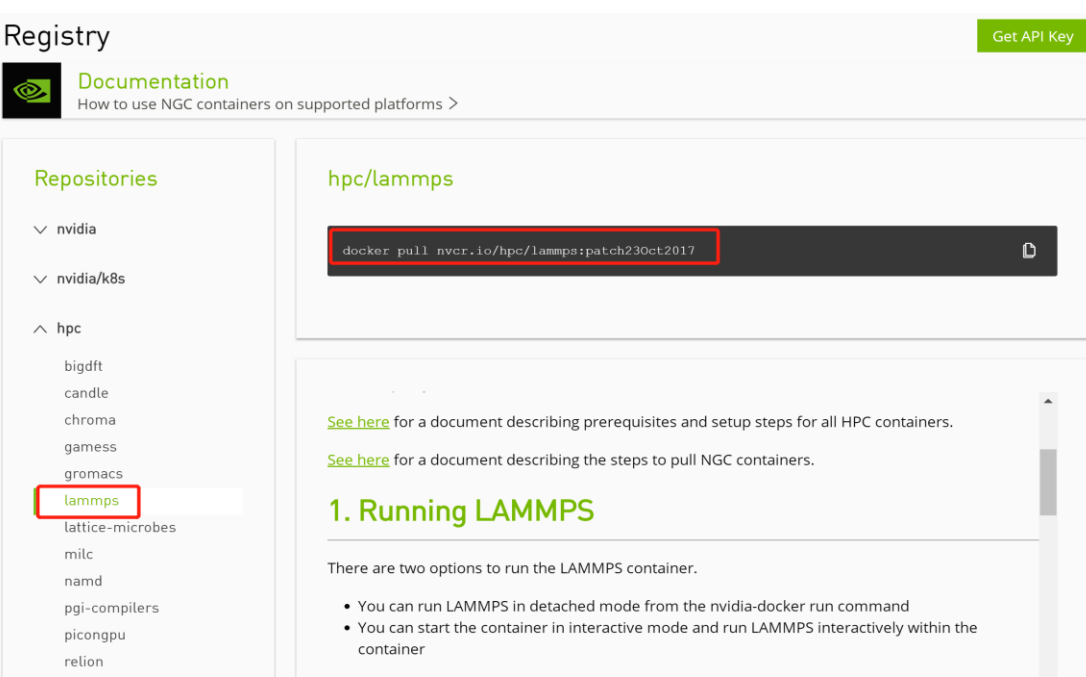

### Docker VS VM

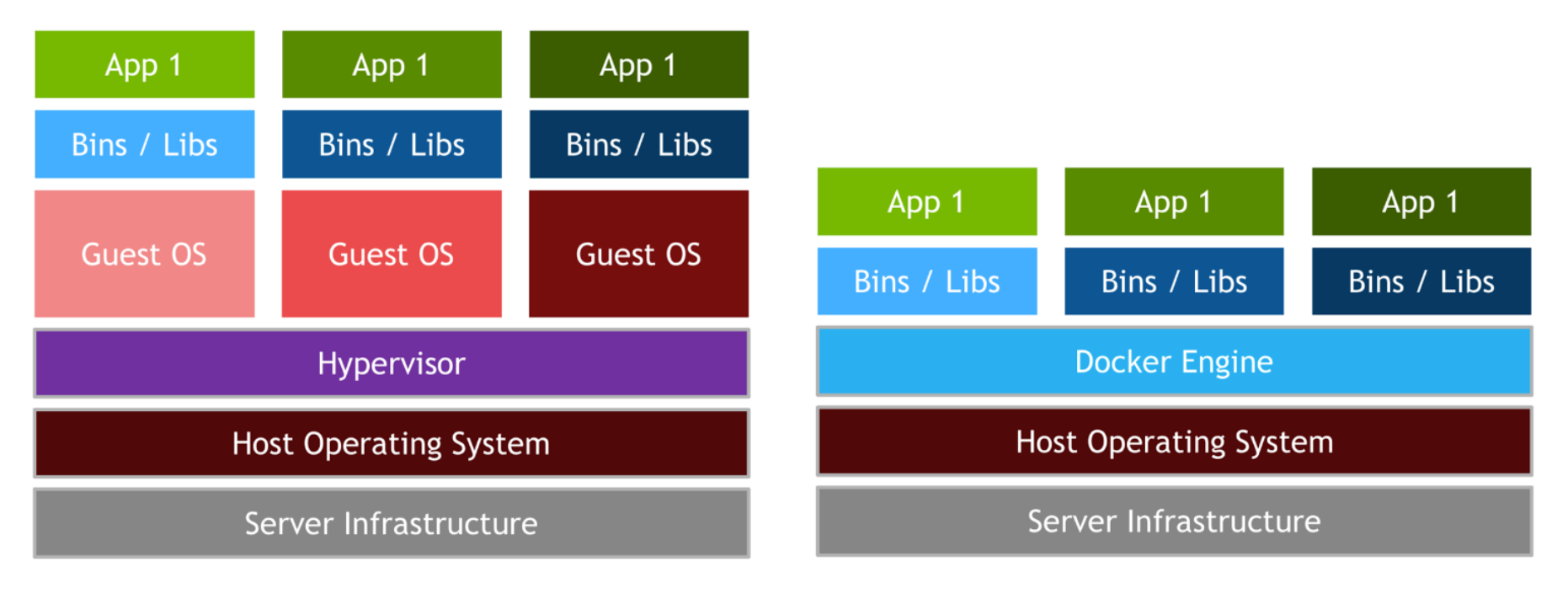

### **VIRTUAL MACHINES**

**CONTAINERS** 

Not so similar

# **GROMACS运行方法**

- 1. NGC下载image镜像或编译源码安装。
- 2. 启动docker,在docker中运行。
- 3. Docker的目录映射, 和主机的数据传输。
- 4. Docker的多节点并行

nvidia-docker run -it --name=gromacs --privileged --shm-size=1g --ulimit memlock=-1 - ulimit stack=67108864 --network=host --device=/dev/infiniband/uverbs0 -v /raid/cheng/:/mnt -v /mnt/share/ssh:/root/.ssh nvcr.io/nvidia/gromacs:2016.4

## **BENCHMARKING How to Start**

- $\triangleright$  We choose one container as Primary worker, in which we start the distributed job with mpirun. And the rest containers are assumed as Secondary workers.
- Firstly, in Secondary workers, we start one sshd daemon with port 12345, and set the computing environment into infinity sleep state.

**\$ /usr/sbin/sshd -p 12345; sleep infinity**

Then, in Primary worker, we run like following:  $\blacktriangleright$ 

\$ mpirun -np 2 -x LD\_LIBRARY\_PATH -x PATH -host dgx1,dgx2 -mca plm\_rsh\_args "-p 12345" - allow-run-as-root hostname

dgx1 dgx2

-mca plm\_rsh\_args "-p 12345": Specifies arguments that will be added to ssh or rsh, here add " p 12345" to ssh.

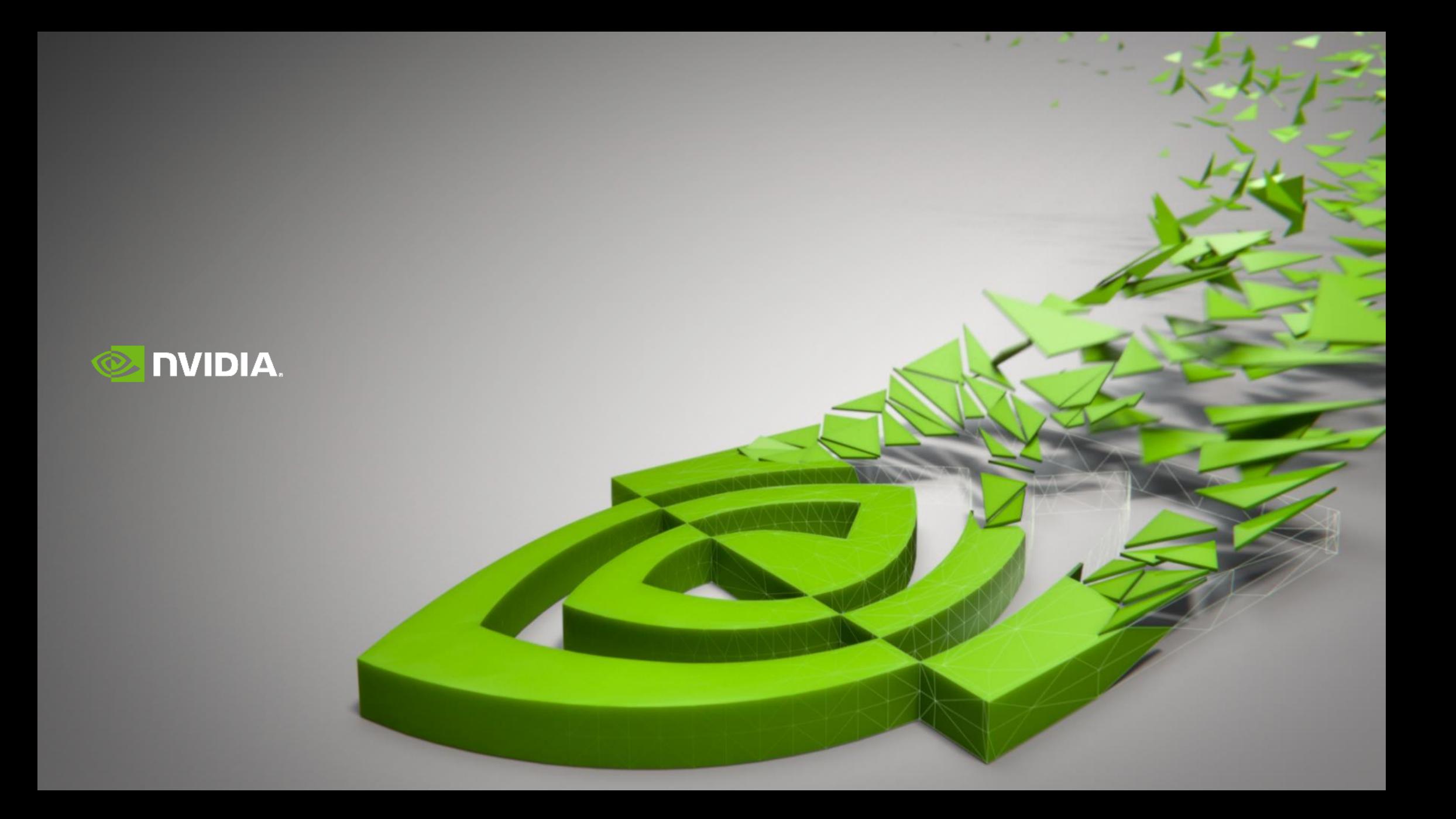

1.在command line里面加上-sf gpu, 这个指令是把原来的input file转变成适合gpu的input file。 然后-pk gpu # (package, gpu #Ngpu数量)

2.在input file里面的force filed后面加上/gpu 具体可以查看lammps手册。

具体来说可以看一下lammps screen输出的各个部分计算的百分比, 保证conmmunication低 一点。一般我们组一个线程对应一个simulation(小体系,10000atom),也有24线程对应两 个gpu跑的(大体系,gpu加速bond calculation)

开gpu是为了加速simulation其中一部分的计算,比如bond interaction,因为gpu上面核很多 2000cores), 虽然做不了复杂的逻辑调度与高级计算, 但是简单的数学运算还ok, simulation计 算不复杂,所以远比cpu快很多,但不是说你gpu越多,一个task就越快的,这里面有很多因素影响, 首先第一个问题是 cpu和gpu,gpu和gpu的信息交换速度问题, lammps screen file里面跑完 simulation有一个计算百分比的统计,信息交换也就是 communication那一项,一般如果设置比列 正确的话,在10左右,我之前做benchmark,有用过4cpu thread -2gpu,那一项占比50,然后我就 用1cpu thread -1gpu 发现竟然更快, 这时 communication占用10, 所以你可以检查一下这一项; 还有一个因素是你体系的大小,笼统来说,体系越大,gpu加速越明显,也就是说你的体系有好几w 十w的atom的时候,gpu越多越好,这个在lammps document gpu benchmark里面可以轻松得出结 论,所以你体系不大,一个task用一个gpu足已,不过具体问题具体分析哈,

### Supported features

•**Integrators**: *md/md-vv/md-vv-avek*, *sd/sd1* and *bd*. OpenMM implements only the velocity-verlet algorithm for MD simulations. Option *md* is accepted but keep in mind that the actual algorithm is not leap-frog. Thus all three options *md*, *md-vv* and *md-vvavek* are equivalent. Similarly, options *sd* and *sd1* are also equivalent.

•**Long-range interactions**: *Reaction-Field*, *Ewald*, *PME, No-cutoff, Cut-off*.

- for No-cutoff use *rcoulomb*=0 and *rvdw*=0
- for Ewald summation only 3D geometry is supported, while dipole correction is not.
- the cut-off method is supported only for implicit solvent simulations.

•**Temperature control**: Supported only with the *sd/sd1*, *bd*, *md/md-vv/md-vv-avek* integrators. OpenMM implements only the Andersen thermostat. All values for *tcoupl* are thus accepted and equivalent to *andersen*. Multiple temperature coupling groups are not supported, only *tc-grps*=System will work.

•**Force Fields**: Supported FF are Amber, CHARMM. GROMOS and OPLS-AA are not supported.

• CMAP dihedrals in CHARMM are not support, so use the *-nocmap* option with pdb2gmx.

•**Implicit solvent**: Supported only with reaction-field electrostatics. The only supported algorithm for GB is OBC, and the default Gromacs values for the scale factors are hardcoded in OpenMM, i.e. obc alpha=1, obc beta=0.8 and obc gamma=4.85.

•**Constraints**: Constraints in OpenMM are done by a combination of SHAKE, SETTLE and CCMA. Accuracy is based on the SHAKE tolerance as set by the *shake\_tol* option.

•**Periodic Boundary Conditions**: Only *pbc*=xyz and *pbc*=no in rectangular cells (boxes) are supported.

•**Pressure control**: OpenMM implements the Monte Carlo barostat. All values for *Pcoupl* are thus accepted.

•**Simulated annealing**: Not supported.

•**Pulling**: Not supported.

•**Restraints**: Distant, orientational, angle and dihedral restraints are not supported in the current implementation.

•**Free energy calculations**: Not supported in the current implementation.

•**Walls**: Not supported.

•**Non-equilibrium MD**: Option *acc\_grps* is not supported.

•**Electric Fields**: Not supported.

•**QMMM**: Not supported.